## *4.1 Introducción*

En este capítulo se describe el proceso que se siguió al seleccionar los recursos que permitieron implementar el sistema para poder evaluar el modelo desarrollado. Primero, se describen las razones para seleccionar el corpus más adecuado y disponible para correr las pruebas. La decisión se tomó después del análisis, apoyado en programas específicos de verificación y el análisis visual y manual necesario. En segundo lugar, ante la necesidad de probarlo con texto libre, se comenta la inclusión: a) del etiquetador TnT, al cual se le entrenó para el Español; b) del diccionario de sinónimos del Laboratorio de Lenguaje Natural del CIC-IPN que fue necesario corregir y validar manualmente; c) del diccionario de escenarios construido obteniendo la información de relaciones del diccionario semántico EuroWordNet en Español. En el capítulo siguiente se presentarán los resultados obtenidos.

### *4.2 Selección del corpus a utilizar*

Para la obtención del corpus lingüístico se tenían inicialmente las siguientes alternativas:

a) Lecturas de Libros de Texto Gratuitos en Español obtenidos de la página Web de la Secretaría de Educación Pública en México. Se esperaba como ventajas la seguridad (relativa) de ser textos bien redactados (sin faltas de ortografía) y revisados, con buen nivel de lenguaje; se tendría que verificar el permiso para utilizarlo en el trabajo de investigación (Copyright). Después de un análisis de los textos se observó: una redacción y vocabulario demasiado elemental; NULA presencia del fenómeno de anáfora hasta el cuarto año de primaria; a partir del quinto año de primaria uso de anáfora directa por medio de pronombres (muy elemental); casi nula presencia del fenómeno de anáfora indirecta (menor al 1 %). Se descartó, de acuerdo a lo anterior, por no ser representativo del fenómeno a analizar.

- b) LexEsp (Léxico informatizado del español) es un corpus en Español etiquetado con alrededor de 5 millones de palabras en texto libre, compilado por: el Departamento de Psicología de la Universidad de Oviedo, el Grupo Lingüístico de la Universidad de Barcelona y el Grupo para el tratamiento del Lenguaje de la Universidad Politécnica de Cataluña, recogido entre los años 1978 y 1995. Tiene como ventajas el poder reportar resultados con un corpus que ha sido utilizado por otros investigadores [Muñoz, 2000]; al ser etiquetado facilita el desarrollo del prototipo inicial; otra ventaja es que se tiene el permiso para utilizarlo en el trabajo de investigación (Copyright). Se tomó una muestra al azar representativa de 15 archivos y desarrollaron programas para efectuar la revisión observando: errores de captura del texto (palabras mal escritas, puntuación, etc.); el etiquetado fue realizado con un etiquetador automático con errores ante palabras ambiguas; incongruencia entre el manual y los archivos en las claves de etiquetado; y la presencia de hasta 14 temas diferentes en cada archivo sin separación marcada. Se descartó por los errores mencionados y además porque para el proyecto es deseable que cada archivo contenga un solo artículo o tema debido a la importancia del contexto lingüístico.
- c) Corpus en español que se ha ido compilando en el Laboratorio de Lenguaje Natural del CIC-IPN de noticias en periódicos publicadas en el Web, en texto libre. Tiene como ventaja el poder reportar resultados con un corpus que ha sido utilizado por otros investigadores [Galicia-Haro et al., 1999]. Su desventaja es que no es un texto libre de errores (ortográficos y de redacción); la presencia de temas diferentes en cada archivo sin separación marcada; y no está etiquetado. Se descartó por los errores mencionados y además porque para el proyecto es deseable que cada archivo contenga un solo artículo o tema debido a la importancia del contexto lingüístico.

Ante la situación mostrada se localizó un corpus etiquetado "Corpus CLiC-TALP que se planea esté formado por 1,000,000 de palabras etiquetadas, desambiguadas y validadas <span id="page-2-0"></span>manualmente", con fecha de la ultima actualización en Enero del 2002. Los propietarios del corpus son la Universidad Politécnica de Cataluña y la Universidad de Barcelona en España que ofrecen la cesión gratuita de derechos a investigadores. Se contactó a los responsables y obtuvo una muestra representativa del corpus validada manualmente (el proyecto está en proceso).

El corpus CLiC–TALP proviene de dos fuentes diferentes. Por una parte recoge una muestra representativa (de 500.000 palabras) de un corpus de prensa de 7 millones de palabras cedido por el periódico *La Vanguardia*. Por otra, recoge una muestra (también de 500.000 palabras) del corpus LexEsp, que es un corpus de 5 millones de palabras, representativo del español estándar escrito porque presenta varios estilos narrativos, procedentes de distintas fuentes (literatura, prensa, etc.) e incluye también muestras tanto del español peninsular como del de América. Recoge un número reducido de palabras por obra y no más de tres obras por autor. Las fuentes son las que aparecen en la [tabla 6.](#page-2-0)

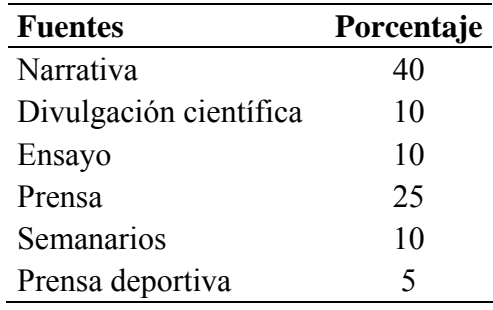

#### **Tabla 6 Fuentes de LexEsp**

Recoge muestras de 329 novelas con unas 6.000 palabras por obra, aproximadamente. Las revistas de divulgación científica utilizadas han sido *Muy interesante, Mundo científico* e *Investigación y ciencia*, así como algunos artículos de Divulgación publicados en suplementos de periódicos como *El País* y *ABC*. Los fragmentos de ensayo provienen de unas 88 obras, a razón de unas 5.700 palabras por obra. La parte procedente de prensa se ha obtenido de *El País, ABC, El Mundo, El Periódico, Diario 16, El Independiente* y *La Vanguardia*. Hay que reseñar que esta parte se compone de otras tres: editoriales (15%), articulistas (50%) y noticias (35%). Los semanarios utilizados han sido *Cambio 16, Interviú, Época* y *Tiempo*. Por último la parte de la prensa deportiva proviene de las publicaciones *As, Marca* y *Mundo Deportivo.* La parte del corpus CLiC-TALP extraída de LexEsp aparece en diferentes archivos cuyos nombres contienen <span id="page-3-0"></span>una letra inicial seguida de un número. La letra se corresponde con las distintas fuentes utilizadas, de modo que es posible conocer el tipo de texto. En la [tabla 7](#page-3-0) se presenta la relación entre el nombre del archivo y su contenido.

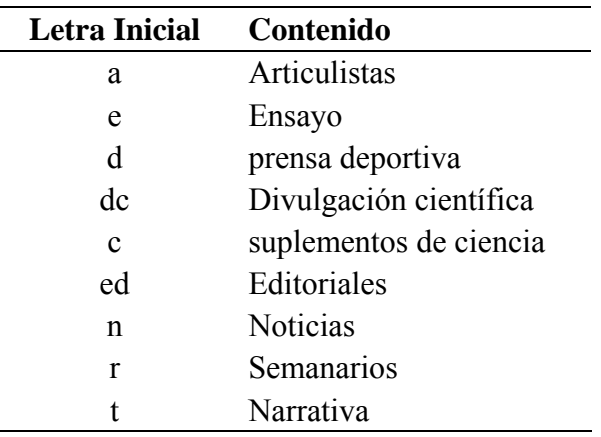

**Tabla 7 Contenido de la parte de LexEsP** 

Se desarrollaron programas de verificación y después de analizarlo se encontraron errores de captura (menor al 2%) y errores de documentación; estos errores se notificaron a Montserrat Civit (responsable y contacto) quien corrigió el manual agradeciendo las observaciones sugeridas. Se observó que en cada archivo había cuando mucho tres temas, pudiendo dividirse manualmente hasta obtener un solo artículo o tema. Por lo anterior se consideró más adecuado como alternativa, además de ofrecer la ventaja de evitar el preprocesamiento para obtener la información morfosintáctica de las expresiones lingüísticas para la prueba del prototipo inicial.

# *4.3 Adecuación y entrenamiento del etiquetador TnT*

El etiquetador de partes de la oración es un módulo requerido como etapa de preprocesamiento cuando se necesita trabajar con texto libre, aunque no fue necesario para el prototipo inicial porque se trabajo directamente con el corpus etiquetado CLiC-TALP. El etiquetador es un programa que acepta texto libre o no preparado como entrada y añade a cada unidad léxica (token) una etiqueta que especifica sus propiedades gramaticales como categoría, número, persona, etc. Para este trabajo se localizó y obtuvo uno de los mejores y más populares —TnT tagger— que había sido probado exhaustivamente para el Inglés y Alemán pero no para el Español.

<span id="page-4-0"></span>El etiquetador TnT (TnT es el acrónimo de Trigrams'n'Tags) es de tipo estadístico que puede ser entrenado para diferentes lenguajes y conjuntos de etiquetas dependiendo de un corpus etiquetado. Su exactitud promedio está alrededor del 96.5% para palabras conocidas y del 87% para palabras desconocidas. Fue necesario realizar una evaluación con el fin de conocer que tan adecuado es para el Español y cuanto afectaría al rendimiento global del sistema obteniendo un rendimiento del 96.5%, igual al promedio, para palabras conocidas y del 79.8% para palabras desconocidas [Morales y Gelbukh, 2003].

La diferencia del 16.7% entre la precisión obtenida con palabras conocidas y desconocidas hizo necesario analizar la causa de los errores de etiquetado en el Español encontrando tres causas principales:

(**I**) El orden más libre de palabras en **la posición del adjetivo** por ejemplo:

(84) Juan compró un **nuevo** carro (otro carro, tal vez usado; posición poco usada)

(85) Juan compró un carro **nuevo** (un carro recién fabricado; posición más usada)

A continuación se presentan ejemplos de la corrida de TnT (resaltando la ocurrencia del error con **negrita**).

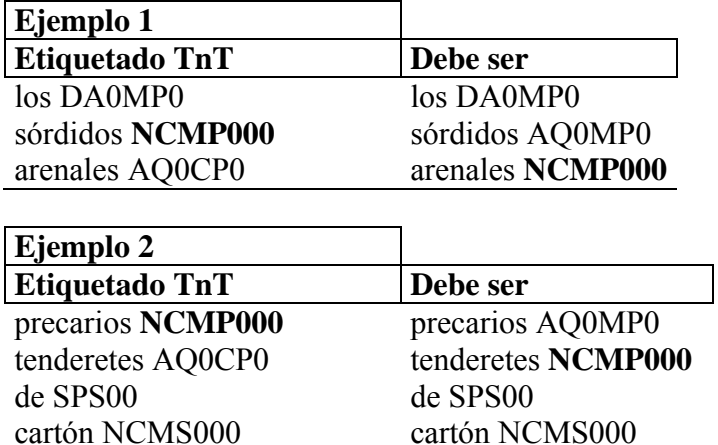

(**II**) **Ambigüedad por homografía** (formas iguales de palabras) con diferentes significados o funciones gramaticales, por ejemplo:

- <span id="page-5-0"></span>(86) Yo **bajo**1 con el hombre **bajo**2 a tocar el **bajo**<sup>3</sup> **bajo**4 las escaleras (**bajo**1 verbo, **bajo**2 adjetivo, **bajo**3 nombre de instrumento musical y **bajo**4 adverbio de lugar)
- (87) Deja el **sobre**1 que **sobre**<sup>2</sup> **sobre**3 la mesa (**sobre**1 nombre, **sobre**2 verbo y **sobre**3 adverbio de lugar)

A continuación se presentan dos ejemplos de la corrida de TnT (resaltando la ocurrencia del error con **negrita)**.

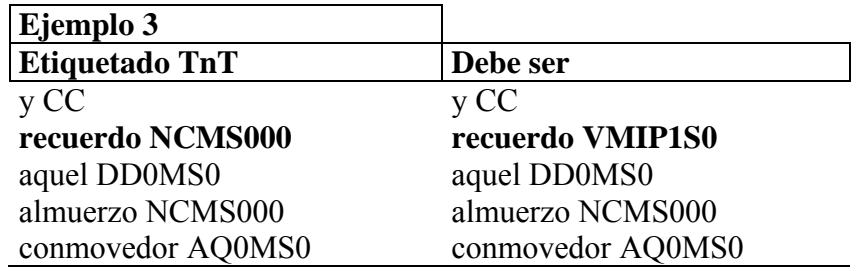

En el ejemplo 3, la forma de palabra **recuerdo** puede ser el verbo recordar en tiempo pasado, primera persona del singular o un nombre que denota la memoria de un hecho del pasado.

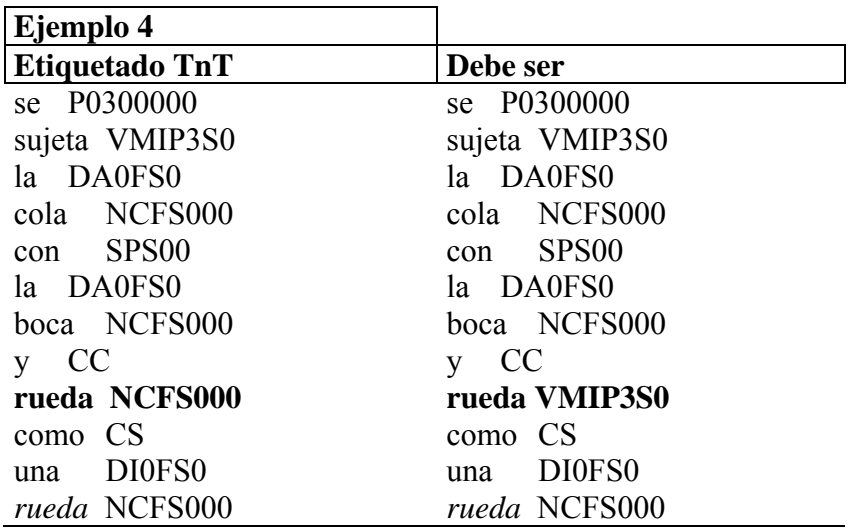

En el ejemplo 4, hay dos ocurrencias de la forma de palabra **rueda** en la misma oración; en la primera ocurrencia es el verbo rodar en tiempo presente, tercera persona del singular, mal identificado por TnT; en la segunda ocurrencia es un nombre bien identificado por TnT.

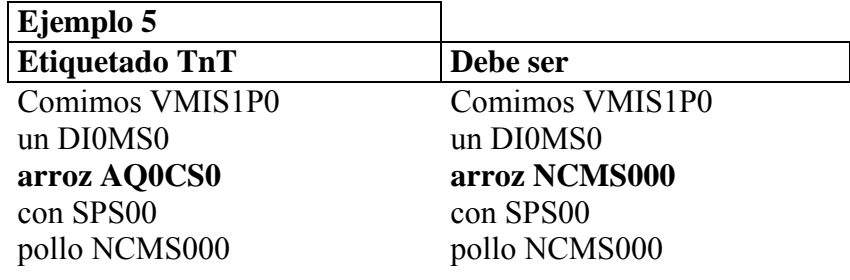

(**III**) **Afijos o terminaciones iguales** de las palabras con diferente función

El error de TnT se debe a que el afijo –oz es común para nombres (arroz, voz) y adjetivos (atroz, feroz, portavoz).

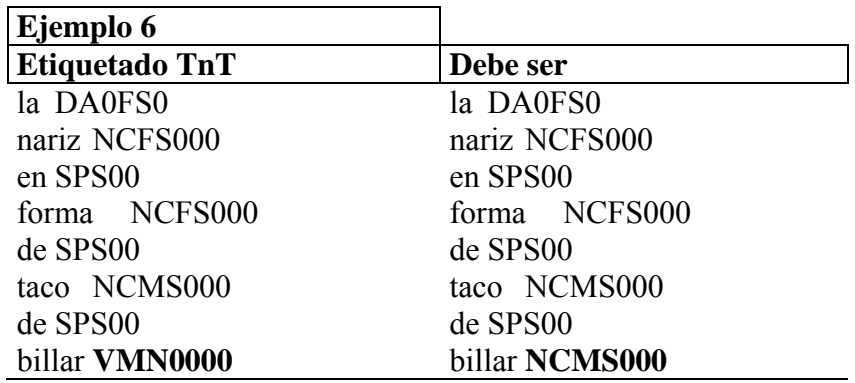

El error de TnT se debe a que el afijo –ar denota el infinitivo de verbos de la primera conjugación pero también es común en nombres (billar, azúcar, telar) y adjetivos (espectacular, lumbar, estándar, molecular).

En el ejemplo 7 el afijo –ía se utiliza para el tiempo pasado simple del modo indicativo en la segunda conjugación para la primera y tercera persona del singular. En el ejemplo 8 el afijo – aba se utiliza para la primera y tercera persona del singular en el modo indicativo y tiempo pasado imperfecto de la primera conjugación. El error de TnT es en la identificación de la persona (intercambio de primera y tercera persona). Estos ejemplos muestran la clase de ambigüedad más común manifestada en la conjugación de verbos en Español; el problema aumenta con el uso de cortesía o político del "ustedes" en lugar de "vosotros" cada vez más

común en el Español moderno porque los afijos son iguales para la segunda y tercera persona del plural, como se puede observar en la [tabla 8](#page-8-0) donde se han concentrado los casos de ambigüedad.

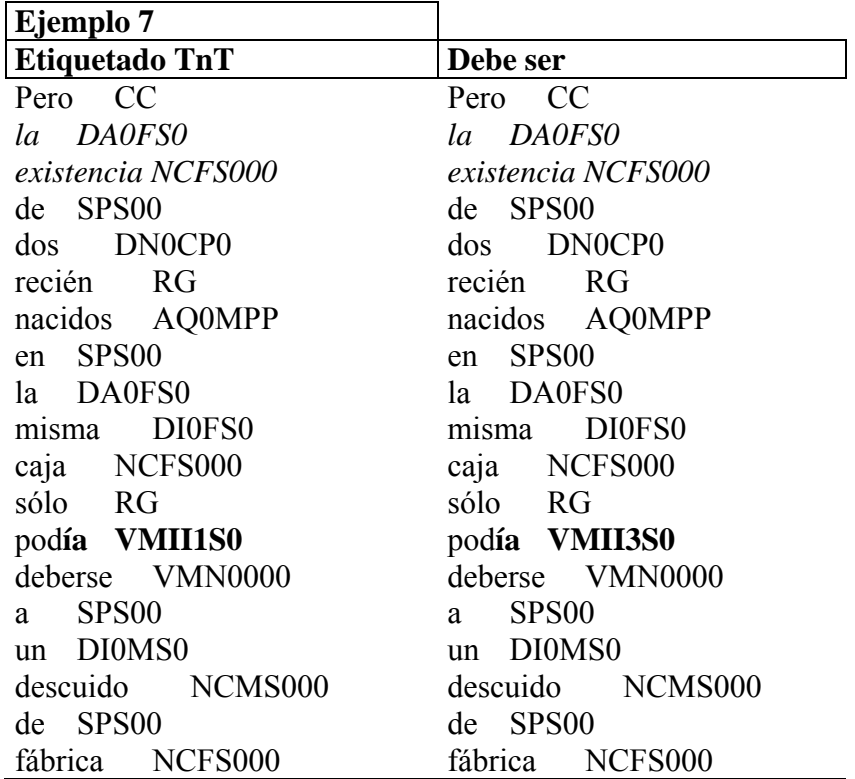

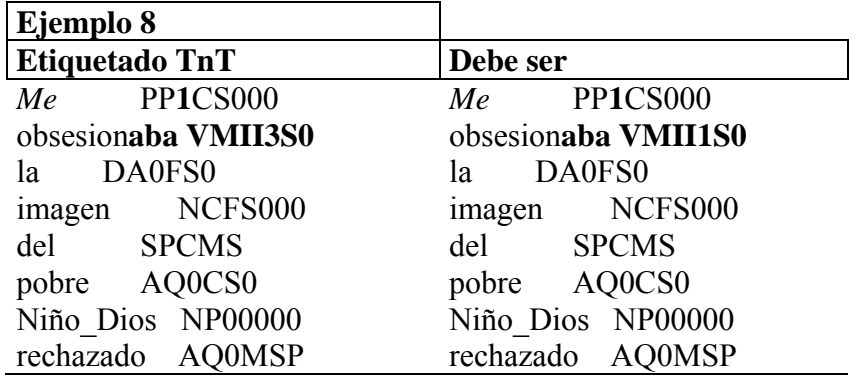

<span id="page-8-0"></span>

|             |               |                         |          | Afijos de los modelos de |                 |          |
|-------------|---------------|-------------------------|----------|--------------------------|-----------------|----------|
|             |               |                         |          | Conjugación              |                 |          |
| <b>Modo</b> | <b>Tiempo</b> | Persona                 | Número   | 1st                      | 2 <sup>nd</sup> | $3^{rd}$ |
| Indicativo  | presente      | $\overline{2}$          | plural   | -an                      | -en             | -en      |
|             |               | $\overline{\mathbf{3}}$ | plural   | -an                      | -en             | -en      |
|             | pasado        | $\mathbf{1}$            | singular | -aba                     | -ía             | -ía      |
|             | simple        | 3                       | singular | -aba                     | -ía             | -ía      |
|             |               | $\overline{2}$          | plural   | -ban                     | -ían            | -ían     |
|             |               | $rac{3}{2}$             | plural   | -ban                     | -ían            | -ían     |
|             | pasado        |                         | plural   | -ron                     | -ieron          | -ieron   |
|             | indefinido    | 3                       | plural   | -ron                     | -ieron          | -ieron   |
|             | futuro        | $\overline{2}$          | singular | -rán                     | -erán           | -irán    |
|             | simple        | $\overline{\mathbf{3}}$ | singular | -rán                     | -éran           | -irán    |
|             | condicional   | $\mathbf{1}$            | singular | -ría                     | -ería           | $-iría$  |
|             | simple        | $\overline{c}$          | singular | -ría                     | -ería           | -iría    |
|             |               | $\overline{2}$          | plural   | -rían                    | -erían          | -irían   |
|             |               | $\overline{3}$          | plural   | -rían                    | -erían          | -irían   |
| Subjuntivo  | presente      | 1                       | singular | $-e$                     | $-a$            | $-a$     |
|             |               | 3                       | singular | $-e$                     | $-a$            | $-a$     |
|             |               | $\overline{2}$          | plural   | -en                      | -an             | -an      |
|             |               | $\overline{\mathbf{3}}$ | plural   | -en                      | -an             | -an      |
|             | pasado        | $\mathbf{1}$            | singular | -ara                     | -iera           | -iera    |
|             | simple        | 3                       | singular | -ara                     | -iera           | -iera    |
|             |               | $\overline{2}$          | plural   | -aran                    | -ieran          | -ieran   |
|             |               | $\overline{\mathbf{3}}$ | plural   | -aran                    | -ieran          | -ieran   |
|             | futuro        | $\mathbf{1}$            | singular | -are                     | -iere           | -iere    |
|             | simple        | 3                       | singular | -are                     | -iere           | -lere    |
|             |               | $\overline{c}$          | plural   | -aren                    | -ieren          | -ieren   |
|             |               | $\overline{3}$          | plural   | -aren                    | -ieren          | -ieren   |

**Tabla 8 Ambigüedad en la conjugación de verbos** 

El error tipo (I) por posición del adjetivo, ver ejemplo [\(84\)](#page-4-0) y [\(85\),](#page-4-0) es poco usual por lo que se considera que no repercutirá significativamente en los resultados a obtener cuando se integre al sistema; el error tipo (II), ejemplos [\(86\)](#page-5-0) y [\(87\),](#page-5-0) es común a otras lenguas (Inglés por lo menos) y dependerá del entrenamiento ("casos conocidos") para que "aprenda" a discriminarlos; el error tipo(III), ejemplos de TnT 5 y 6, necesariamente depende del entrenamiento por lo que es necesario aumentar el vocabulario del etiquetador, número de archivos de entrenamiento, para solucionarlo; finalmente, el error tipo (III), ejemplos de TnT 7 y 8, no puede ser solucionado por el etiquetador en la situación actual y se requiere de una etapa posterior de análisis apoyado en la

concordancia con el sujeto de la oración para etiquetar correctamente el texto [Morales y Gelbukh, 2003].

Como se ha observado, los errores de etiquetado repercuten directamente la precisión del método con archivos de texto libre, lo que abre un área de oportunidad para mejorar el preprocesamiento de etiquetado y como consecuencia el método de resolución de la anáfora indirecta. Mención especial requiere el error tipo (III), de los ejemplos de TnT 7 y 8, que limita el uso del etiquetador para la resolución de la anáfora directa donde es indispensable la concordancia del sujeto con el verbo; sin embargo, no afecta al método de resolución de la anáfora indirecta desarrollado porque sólo utiliza la categoría gramatical.

# *4.4 Preparación del diccionario de sinónimos*

El diccionario de sinónimos inicial se recibió del Laboratorio de Lenguaje Natural del CIC-IPN; este diccionario había sido obtenido con un escáner a partir del diccionario de sinónimos Océano. La revisión que se hizo mostró que estaba pendiente la verificación del proceso y corrección de errores. Ejemplos de los errores más comunes se presentan en la [tabla 9](#page-10-0) donde se observa que algunos errores habían quedado marcados con la letra **q** (sinónimos en fila 1, 2 y 4) y otros sólo podrían ser detectados por verificación visual directa (entrada en fila 3). Se puede observar también que hay una entrada para el singular y otra para el plural (ÉLITE y ÉLITES en filas 1 y 2); que algunos sinónimos están formados por una expresión idiomática (BUEN**AqS**OCIEDAD en filas 1 y 2); que existen errores de detección (ÉMU**I**O en lugar de ÉMU**L**O en fila 3; PR**EqD**ILECTO en lugar de PR**ED**ILECTO; **qC**ONO en lugar de **ÍC**ONO en fila 4); que el diccionario utiliza mayúsculas mientras que el texto libre "normalmente" utiliza minúsculas y sólo en la primera palabra de una oración, nombres propios, abreviaturas o siglas utiliza mayúsculas.

Se hizo la verificación y corrección de errores, apoyado con programas y manualmente, para lograr un diccionario que: utilice minúsculas; considere la limitante tamaño de registro del sistema de archivos de texto (en computadoras personales de 1022 caracteres) y en lo posible mantenga una sola entrada para nombres, masculino singular, e infinitivo para verbos; no contenga expresiones idiomáticas porque las comparaciones se hacen con una palabra núcleo de <span id="page-10-0"></span>la expresión nominal. Se alcanzó la corrección de los errores en la [tabla 9](#page-10-0) obteniendo los resultados mostrados en la [tabla 10](#page-10-0).

La corrección redujo el número de entradas, de palabras y de palabras / entrada en el diccionario; además, si se considera "idealmente" la consulta al diccionario de una palabra que se encuentre a la mitad tendremos también una reducción en el número de accesos lógicos, al archivo en disco, al reducir el número de entradas (17% aprox.), como se muestra (ver 15816 en la fila **Corregido** de la [tabla 11\)](#page-10-0).

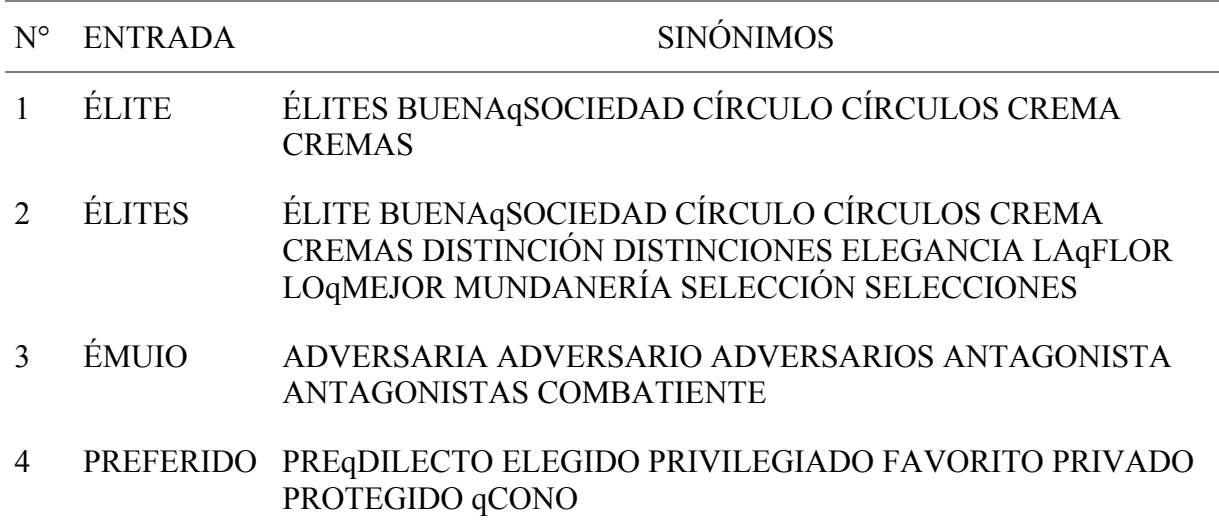

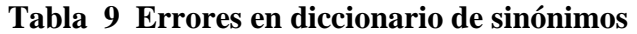

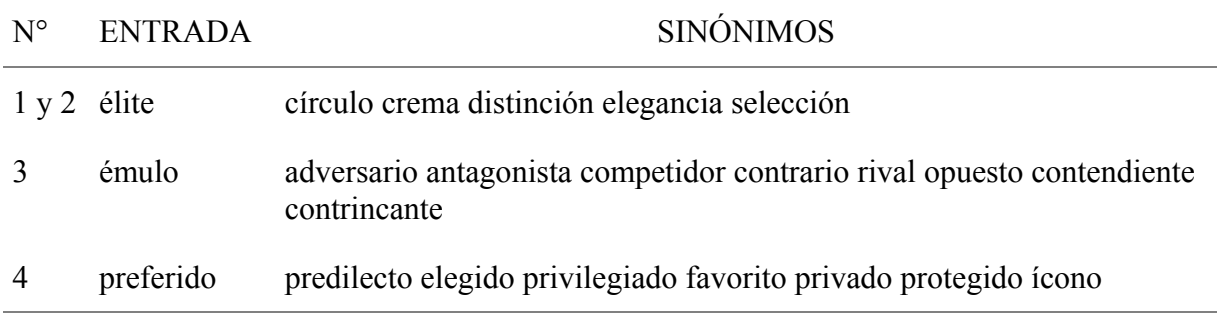

#### **Tabla 10 Corrección de diccionario de sinónimos**

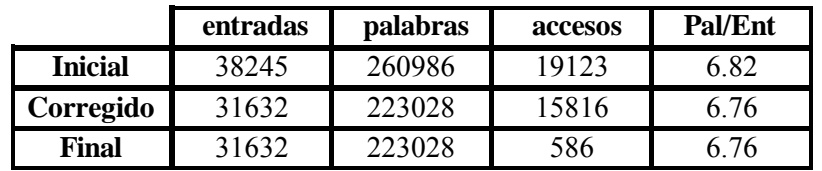

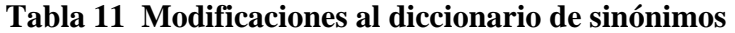

<span id="page-11-0"></span>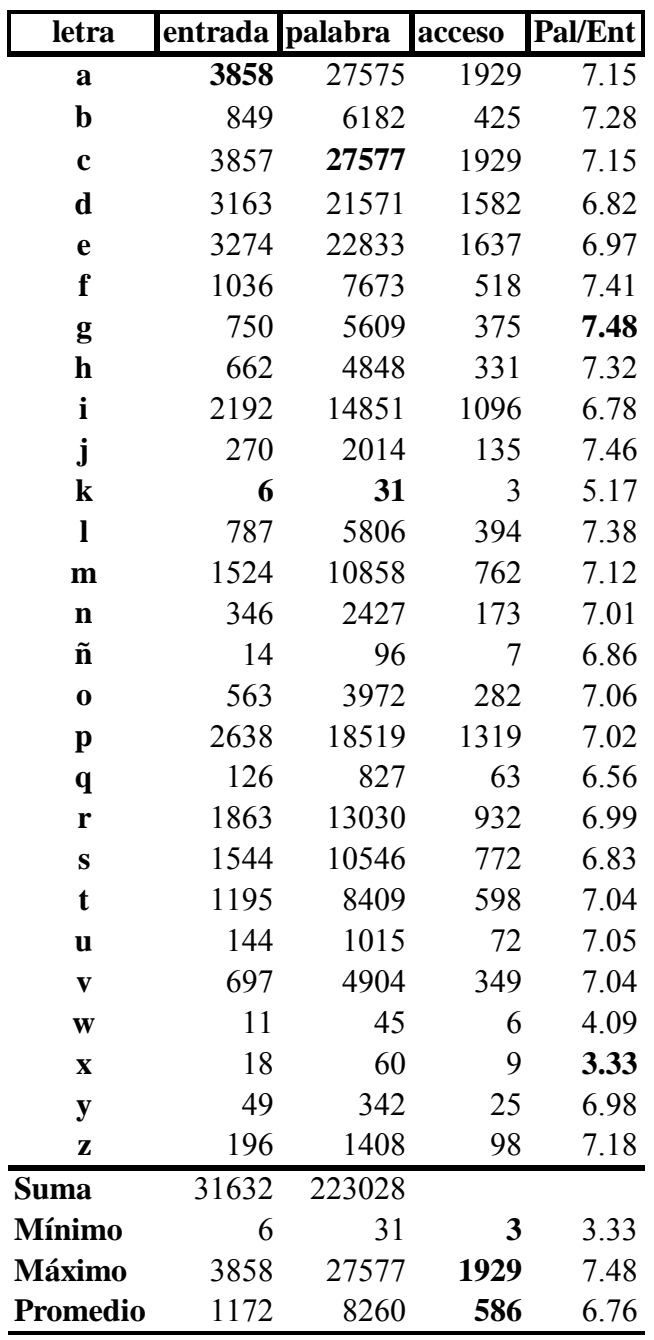

**Tabla 12 Análisis del diccionario de sinónimos** 

Sin embargo, el problema del acceso secuencial de archivos continúa presente, lo que provoca lentitud de procesamiento del programa. Para reducir el tiempo de acceso en la búsqueda secuencial se dividió el archivo de sinónimos en varios archivos, de acuerdo a la letra inicial de la palabra de entrada (incluyendo las acentuadas en caso de iniciar con vocal), obteniendo los valores mostrados en la [tabla 12.](#page-11-0) Este análisis permitió visualizar una reducción del tiempo de acceso al manejar de esta forma el diccionario porque: en el **peor** de los casos, de nombres que inician con la letra "a", se tienen 1989 accesos lógicos contra 15816 sin la división del diccionario logrando reducir casi 8 veces el número de accesos (15816/1989 = 7.95; ver la fila **Máximo** de la [tabla 12\)](#page-11-0); en el **mejor** de los casos, letra "k", con sólo 3 accesos lógicos al disco (de acuerdo al tamaño de "buffer" y memoria caché de los discos actuales, con sólo un acceso físico) se obtiene la información requerida ( ver la fila **Mínimo** de la [tabla 12](#page-11-0)); y el caso **promedio** con 585 accesos lógicos (ver la fila **Final** de la [tabla 11](#page-10-0) y la fila **Promedio** de la [tabla](#page-11-0)  [12\)](#page-11-0). Con esta forma de manejar el diccionario se logro reducir el tiempo de procesamiento de más de 8 minutos por archivo a menos de 2 minutos por archivo.

## *4.5 Preparación del diccionario de escenarios*

Para la preparación del diccionario de escenarios se tomó como base la información contenida en el diccionario semántico EuroWordNet LE2-4003 WP6.5. Esta versión del diccionario semántico, propiedad del Laboratorio de Lenguaje Natural del CIC-IPN, no se suministra con bibliotecas de funciones para acceder directamente la información (sólo se suministran para WordNet en Inglés en la versión 1.5). Para utilizarlo en Español fue necesario utilizar el archivo de exportación (Export file) en formato de texto ASCII; en la [tabla 13](#page-13-0) se muestra como ejemplo una entrada del archivo.

Primero se analizó la documentación y se seleccionaron las relaciones necesarias para relacionar núcleos de expresiones nominales (nombres); después se desarrollaron programas de acceso y extracción. El proceso de extracción se validó con un programa de prueba para contar las relaciones, permitiendo probar las rutinas de acceso, y se obtuvieron los resultados mostrados en la [tabla 14](#page-14-0); en esta tabla se hace la comparación contra las cantidades en la documentación de EuroWordNet observando las diferencias mostradas en la tercera columna.

Las diferencias observadas hicieron necesario verificar la posibilidad de error en los programas, rutinas o en la información del diccionario de EuroWordNet. El análisis condujo a encontrar diferentes tipos de errores en el diccionario que provocan estas diferencias (y corroboran que los programas y rutinas están trabajando bien); además, permitió observar errores adicionales que afectarán, de una forma u otra, la información obtenida para la resolución de la <span id="page-13-0"></span>anáfora indirecta; ejemplos de estos errores enumerados en la primera columna, resaltados con **negrita** en ENTRADA y RELACIONES, se muestran en la [tabla 15](#page-14-0).

| 0 @5106@ WORD_MEANING      | 2 RELATION "has hyponym"            |
|----------------------------|-------------------------------------|
| 1 PART OF SPEECH "n"       | 3 TARGET CONCEPT                    |
| <b>1 VARIANTS</b>          | 4 PART OF SPEECH "n"                |
| 2 LITERAL "órgano"         | 4 LITERAL "raíz"                    |
| 3 SENSE 4                  | 5 SENSE 2                           |
| 2 LITERAL "órgano vegetal" | 2 RELATION "has_hyponym"            |
| 3 SENSE 1                  | 3 TARGET CONCEPT                    |
| 1 INTERNAL LINKS           | 4 PART OF SPEECH "n"                |
| 2 RELATION "has_hyperonym" | 4 LITERAL "lámina"                  |
| 3 TARGET CONCEPT           | 5 SENSE 2                           |
| 4 PART_OF_SPEECH "n"       | 2 RELATION "has_hyponym"            |
| 4 LITERAL "cosa"           | 3 TARGET CONCEPT                    |
| 5 SENSE 1                  | 4 PART OF SPEECH "n"                |
| 2 RELATION "has hyponym"   | 4 LITERAL "estructura reproductiva" |
| 3 TARGET CONCEPT           | 5 SENSE 1                           |
| 4 PART_OF_SPEECH "n"       | 2 RELATION "has_hyponym"            |
| 4 LITERAL "retoño"         | 3 TARGET CONCEPT                    |
| 5 SENSE 2                  | 4 PART_OF_SPEECH "n"                |
| 2 RELATION "has hyponym"   | 4 LITERAL "ascocarpo"               |
| 3 TARGET CONCEPT           | 5 SENSE 1                           |
| 4 PART OF SPEECH "n"       | 2 RELATION "has_hyponym"            |
| 4 LITERAL "follaje"        | 3 TARGET CONCEPT                    |
| 5 SENSE 2                  | 4 PART_OF_SPEECH "n"                |
| 2 RELATION "has hyponym"   | 4 LITERAL "esporocarpo"             |
| 3 TARGET CONCEPT           | 5 SENSE 1                           |
| 4 PART_OF_SPEECH "n"       | 1 EQ LINKS                          |
| 4 LITERAL "cabillo"        | 2 EQ RELATION "eq synonym"          |
| 5 SENSE 1                  | <b>3 TARGET ILI</b>                 |
| 2 RELATION "has_hyponym"   | 4 PART OF SPEECH "n"                |
| 3 TARGET CONCEPT           | 4 WORDNET OFFSET 7977350            |
| 4 PART OF SPEECH "n"       | 2 EQ_RELATION "eq_has_hyperonym"    |
| 4 LITERAL "offset"         | 3 TARGET ILI                        |
| 5 SENSE 4                  | 4 PART OF SPEECH "n"                |
|                            | 4 WORDNET OFFSET 7976849            |

**Tabla 13 Ejemplo de formato de WordNet en Español** 

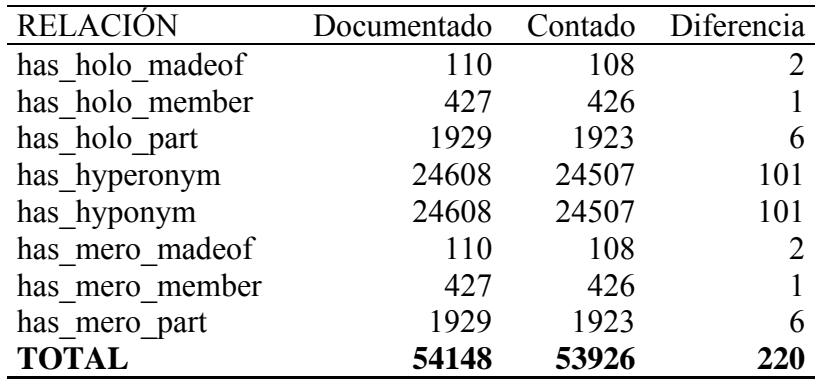

| $N^{\circ}$ | <b>ENTRADA</b>          | <b>RELACIONES</b>        |
|-------------|-------------------------|--------------------------|
|             | añil                    | has hyperonym antil      |
|             | añil                    | has hyperonym color      |
| 3           | añil                    | has hyperonym color      |
| 4           | día de la independencia | has holo part julio      |
|             | día de la bandera       | has holo part junio      |
| 6           | nuclio                  | has hyperonym palabra    |
|             | lugar                   | has hyponym P            |
|             | р                       | has hyperonym lugar      |
|             | Méjico                  | has mero member mejicano |

<span id="page-14-0"></span>**Tabla 14 Relaciones obtenidas de WordNet en Español** 

**Tabla 15 Ejemplo de errores de WordNet en Español** 

Un tipo de error **1** es encontrar alguna relación incorrecta, otro tipo de errores, **2** y **3**, es encontrar entradas duplicadas; en ambos casos el proceso rechaza como incorrecta la relación duplicada, durante la creación del diccionario de escenarios; estos tres tipos de errores son la causa de las diferencias (reducción en el número de relaciones en un 0.4%).

Los errores **4** y **5** son errores de contexto porque para el Inglés de Estados Unidos de Norteamérica ambas entradas están relacionadas con los meses de **julio** y **junio** pero para cualquier otro país la relación es falsa; por ejemplo para México deberían ser septiembre y febrero respectivamente (16 de septiembre y 24 de febrero).

El error tipo **6** representa errores de captura en la entrada provocando que esta relación se pierda porque en el diccionario existe **núcleo** que es lo correcto y no **nuclio** (mal escrito y sin acento); en otras palabras, el programa que busque las relaciones posibles para la entrada núcleo encontrará la entrada relacionada con "*órgano célula cromosoma cromatina centro átomo conjunto importancia mecanismo disco sumista cognición*" pero desconectada de la relación de hiponimia con "*palabra*" debido a este error de captura. Un caso diferente existe con las entrada **médula** y **medula**; ambas acepciones son permitidas por el Diccionario de la Real Academia Española y los desarrolladores de EuroWordNet trataron acertadamente de mantener las variantes registradas pero no lo lograron porque falta esta duplicidad en las entradas sistema nervioso central y estructura neurológica.

Los errores tipo **7** y **8** representan errores de adecuación al idioma porque esta relación no existe (al menos en México) ya que "lugar has hyponym P" proviene del Inglés "P = Parking" y tiene su equivalente en Español con "E = estacionamiento".

El error tipo **9** se comete por no observar que el diccionario de la Real Academia Española admite la acepciones con "x" y con "j", México y Méjico respectivamente, por lo tanto, se deberían registrar y mantener ambas variantes pero no sucede así; México y todas sus variantes: mexicano, mexiquense, etc. no existen en el diccionario EuroWordNet. Un texto libre donde se registre la acepción con "x" fallará irremediablemente.

El análisis de los errores anteriores alerta sobre: el impacto en la precisión del sistema desarrollado; la necesidad de desarrollar recursos propios para el Español más confiables; y la necesaria participación de México en el desarrollo de sistemas que se promueven como el estándar "de facto" en el mundo.

El siguiente paso, para obtener el diccionario de escenarios, fue la extracción de las relaciones seleccionadas; se muestran los totales en la columna **Relaciones** de la [tabla 18](#page-17-0) y un ejemplo en la [tabla 16](#page-16-0). La entrada órgano tomada como ejemplo, muestra cuatro diferentes sentidos de la palabra de acuerdo al contexto utilizado: periodístico, botánico, musical, etc. Habiendo observado que el sistema de resolución de la anáfora indirecta requiere sólo "saber" que existe una relación para establecer el enlace se decidió reducir el tamaño de este diccionario con una estructura y forma de manejo similar a la del diccionario de sinónimos; lo anterior, permitió además utilizar las subrutinas ya desarrolladas.

 El ejemplo de la [tabla 16](#page-16-0) muestra cuatro entradas con treinta y siete relaciones; después del proceso de reducción en la [tabla 17](#page-17-0) se muestra una sola entrada equivalente con las mismas treinta y siete relaciones; en el primer caso se requerían setenta y ocho cadenas para almacenar la información y en el segundo caso se requieren sólo cuarenta (una reducción del 49% sólo para esta entrada del diccionario).

Resumiendo, la reducción del diccionario se apoyó en la selección de las relaciones necesarias para el diccionario de escenarios; los tamaños se muestran en la [tabla 18](#page-17-0) donde se observa que EuroWordNet contiene en total 72,508 entradas (de relaciones individuales palabrapalabra) en el formato mostrado en la [tabla 13](#page-13-0); la primera selección redujo el número de entradas <span id="page-16-0"></span>a 27,959 con el formato de la [tabla 16;](#page-16-0) y finalmente se obtuvieron 853 entradas en el formato de la [tabla 17.](#page-17-0)

| <b>ENTRADA</b> | <b>RELACIONES</b>                   |
|----------------|-------------------------------------|
| órgano         | has hyperonym boletín               |
| órgano         | has hyperonym cosa                  |
|                | has hyponym retoño                  |
|                | has hyponym follaje                 |
|                | has hyponym cabillo                 |
|                | has hyponym offset                  |
|                | has hyponym raíz                    |
|                | has hyponym lámina                  |
|                | has hyponym estructura reproductiva |
|                | has_hyponym ascocarpo               |
|                | has_hyponym esporocarpo             |
| órgano         | has hyperonym instrumento de viento |
|                | has_mero_part pedal                 |
|                | has mero part teclado               |
| órgano         | has hyperonym parte del cuerpo      |
|                | has hyponym órgano eréctil          |
|                | has hyponym órganos reproductores   |
|                | has hyponym centriolo               |
|                | has hyponym condriosoma             |
|                | has hyponym nucléolo                |
|                | has hyponym núcleo                  |
|                | has hyponym cristalino              |
|                | has hyponym órgano del habla        |
|                | has hyponym lengua                  |
|                | has hyponym receptor                |
|                | has hyponym víscera                 |
|                | has hyponym órgano vital            |
|                | has hyponym músculo                 |
|                | has hyponym ventosa                 |
|                | has hyponym patas                   |
|                | has_hyponym oviscapto               |
|                | has hyponym cilio                   |
|                | has mero part lóbulo                |

**Tabla 16 Ejemplo de entradas obtenidas de WordNet en Español** 

<span id="page-17-0"></span>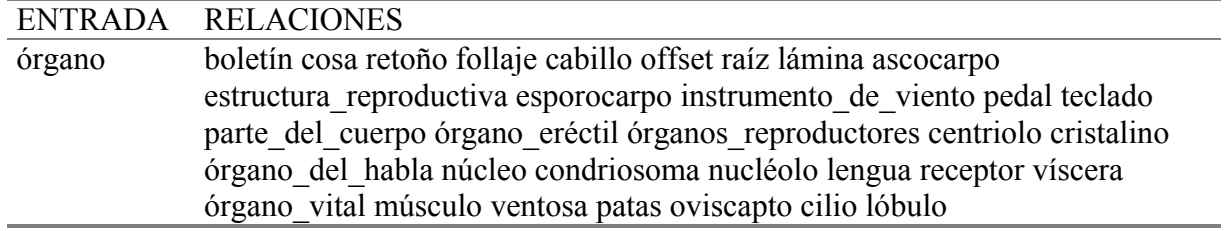

### **Tabla 17 Ejemplo de entradas del diccionario de escenarios**

El proceso total de reducción, que se muestra en la [tabla 18,](#page-17-0) permite observar una disminución drástica (alrededor del 98%) del almacenamiento necesario. Lo anterior se explica verificando el tamaño de cadenas de la [tabla 16;](#page-16-0) las cadenas cosa, raíz, cilio, etc. (que permanecen en el diccionario) son cadenas de menor tamaño que *has\_hyponym* (que se elimina); además de considerar la reducción del número de entradas en el diccionario al agrupar todas las relaciones en una sola entrada.

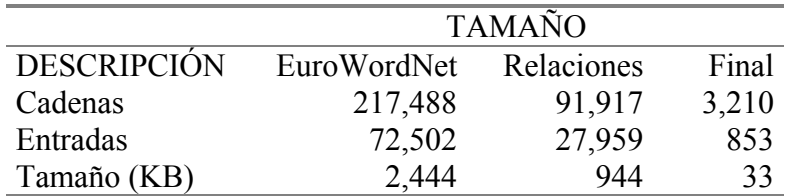

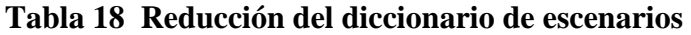